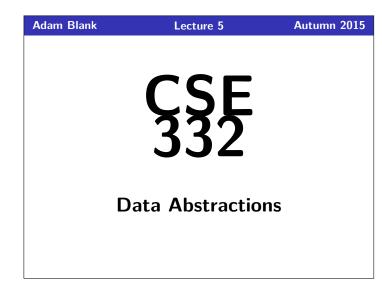

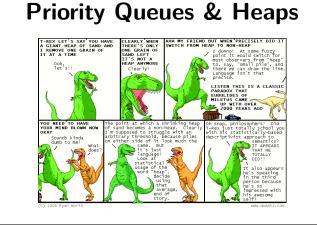

CSE 332: Data Abstractions

## Outline 1 PriorityQueues 2 Heaps

## PriorityQueues! PriorityQueue ADT insert(val) Adds val to the queue. Returns the highest priority item not already returned by deleteMin() a deleteMin. (Errors if empty.) findMin() Returns the highest priority item not already returned by a deleteMin. (Errors if empty.) Returns true if all inserted elements have been returned by isEmpty() a deleteMin Data in PriorityQueues must be comparable (by priority)! Highest Priority = Lowest Priority Value The ADT does not specify how to deal with ties! findMin $\rightarrow B$ C (p:4) • deleteMin $\rightarrow$ B deleteMin insert D (p:7) insert(E (p:1)) B (p:2) ■ deleteMin $\rightarrow$ E A (p:3) $\blacksquare \ \texttt{deleteMin} \to \mathsf{A}$

## Queue FIFOQueue vs. PriorityQueue

The Queue we've seen thus far is a FIFO (First-In-First-Out) Queue:

| Queue (FIFOQueue) ADT |              |                                                                                            |
|-----------------------|--------------|--------------------------------------------------------------------------------------------|
|                       | enqueue(val) | Adds val to the queue.                                                                     |
|                       | dequeue()    | Returns the <b>least-recent</b> item not already returned by a dequeue. (Errors if empty.) |
|                       | peek()       | Returns the <b>least-recent</b> item not already returned by a dequeue. (Errors if empty.) |
|                       | isEmpty()    | Returns true if all inserted elements have been returned by a dequeue.                     |

But sometimes we're interested in a PriorityQueue instead: That is, a Queue that prioritizes certain elements (e.g. a hospital ER). Examples, in practice, include...

- OS Process Scheduling
- Sorting
- Compression (You did this already!)
- Greedy Algorithms (e.g. "shortest path")
- Discrete Event Simulation (priority = time step the event happens)

## Implementing A Priority Queue

For each of the following potential implementations, what is the worst case runtime for insert and deleteMin? Assume all arrays do not need to resize.

- Unsorted Array Insert by inserting at the end which is O(1)
  - **deleteMin** by <u>linear search</u> which is  $\mathcal{O}(n)$
- Unsorted Linked List **Insert** by inserting at the front which is O(1)**deleteMin** by <u>linear search</u> which is O(n)
- Sorted Circular Array List
  Insert by binary search; shifting elements which is O(n)
  deleteMin by moving front which is O(1)
- Sorted Linked List Insert by <u>linear search</u> which is O(n) deleteMin by <u>remove at front</u> which is O(1)
- Binary Search Tree
  Insert by search which is O(n)
  deleteMin by findMin which is O(n)

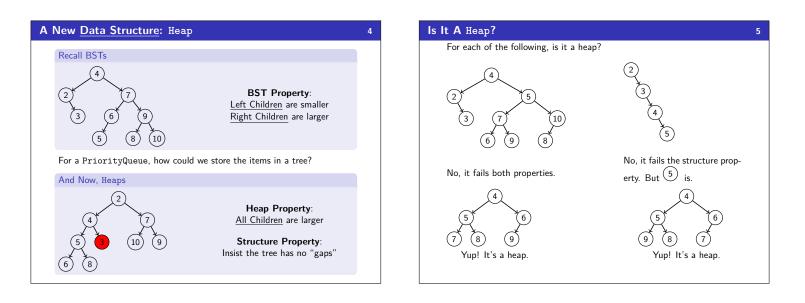

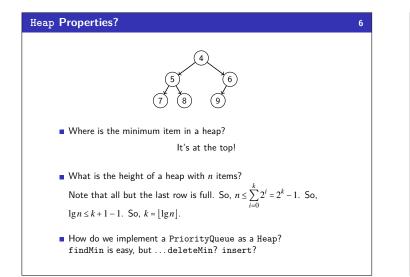

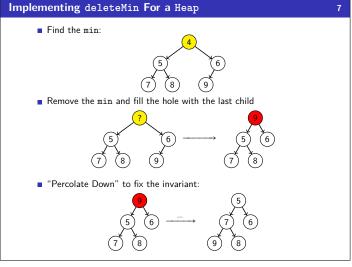

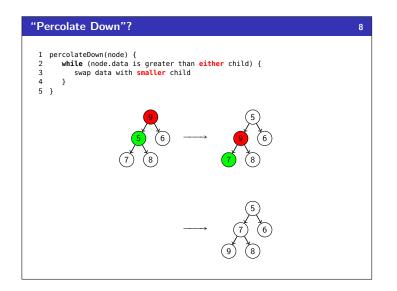

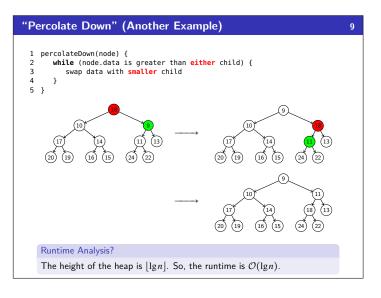

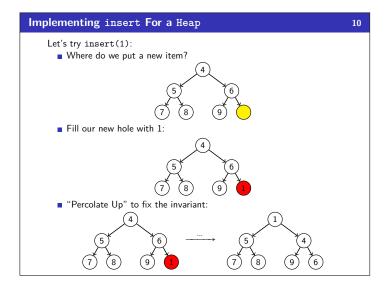

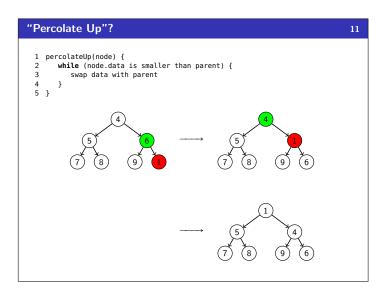

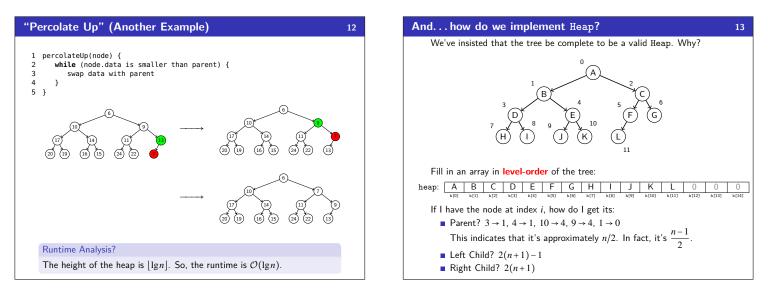